## 2.06 - Mart 2024

Logo Mobile Sales

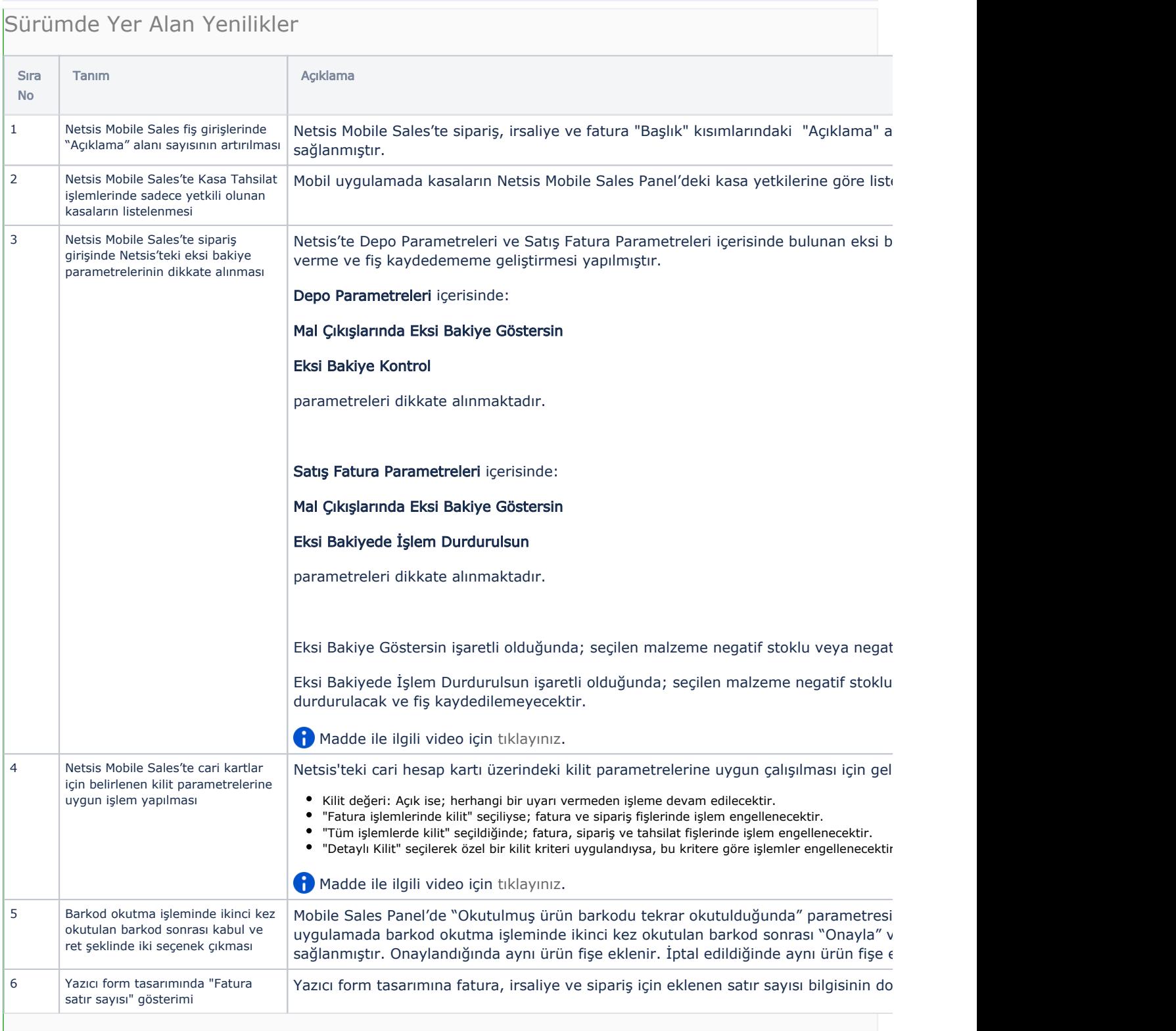

Sürümde Yer Alan İyileştirmeler

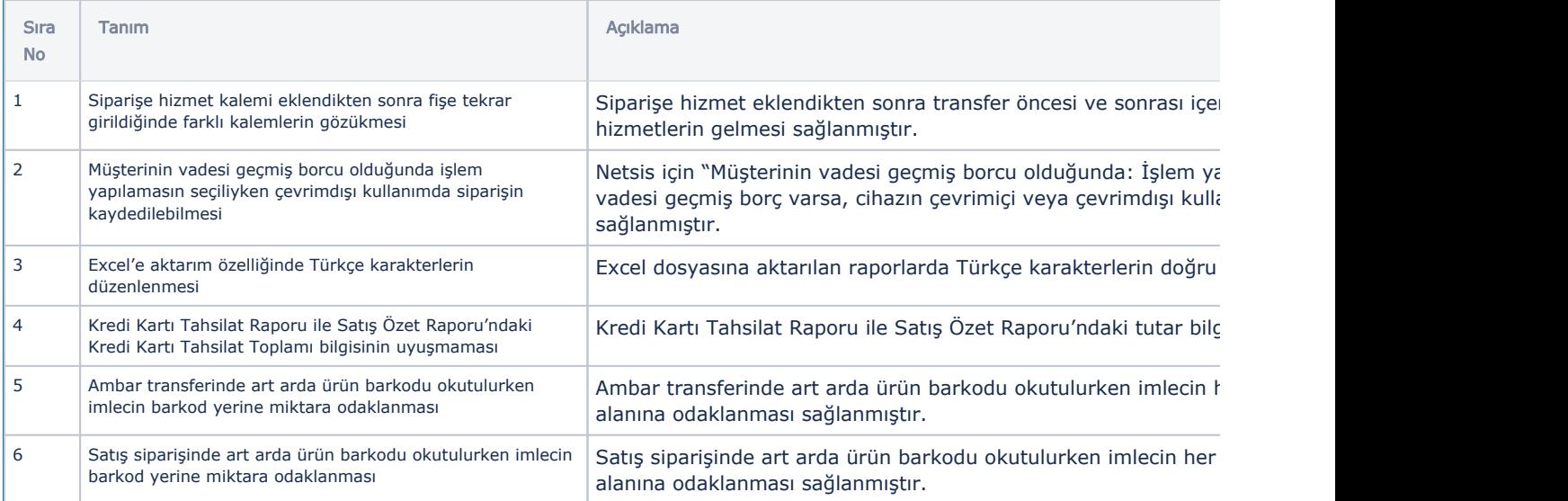

## Logo Mobile Sales Panel

## Sürümde Yer Alan Yenilikler

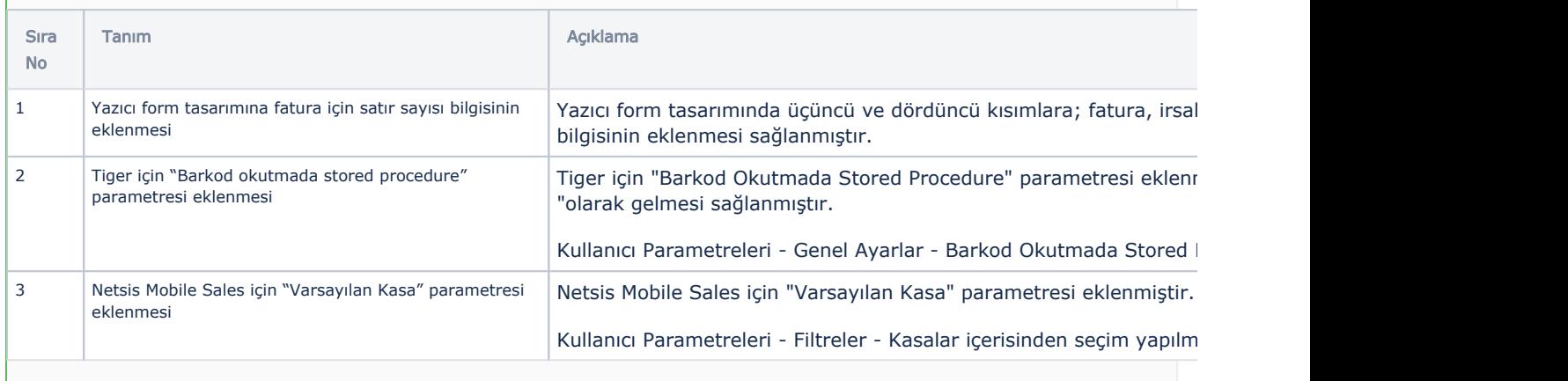

Mobil cihazlarınızın Logo Mobile Sales 2.06 güncellemesini alabilmesi için Android işletim sisteminin 8.1 veya daha yeni bir sürümüne sahip olması gerekmektedir.